## Making Choices (Chap 3)

- **If** you wish to defrost, press the defrost button; otherwise press the full power button.
- Let the dough rise in a warm place **until** it has doubled in size.

### Expressions and Statements

- Expression statements are formed by adding a semicolon to the end of certain types of expressions.
	- An assignment expression is an expression involving an assignment.  $area = width * height;$
	- A method call expression has no assignment. System.out.println(…);

#### **Blocks** Several statements can be grouped into a block using  $\{\}$ . {  $x = 1;$  {  $y = 2i$  System.out.println(y); } System.out.println(x); }

## A block with a declaration

```
{
  int i = 5 + j;
   // i is declared in this
   // block j is from elsewhere
   …
} // end of block, i disappears
//can't access i here
```
## Boolean Expressions

- Any expression that evaluates to true or false.
- Relational operators,  $\langle \cdot, \cdot \rangle =$ .
- Equality operators, ==, !=.
- For example: int  $i = 3$ ,  $j = 4$ ; boolean flag; flag =  $5 < 6$ ; flag =  $(i == j);$ flag =  $(j + 2)$  <= 6;

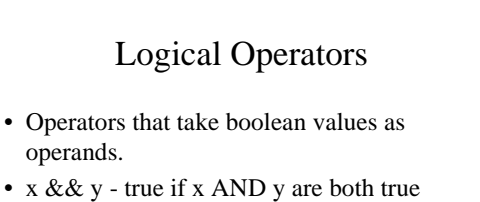

- $x \parallel y$  true if either  $x \text{ OR } y$  are true, or both
- !x true if x is false read NOT x

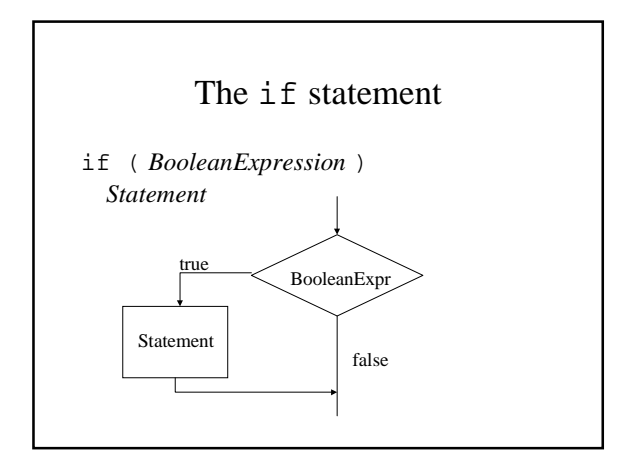

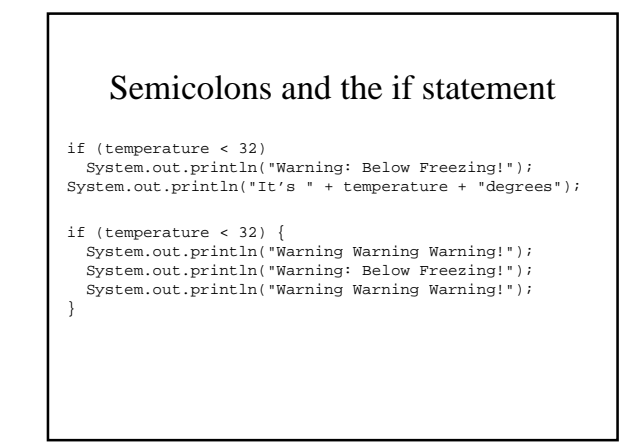

![](_page_1_Figure_2.jpeg)

![](_page_1_Figure_3.jpeg)

- 1. Place the numbers in boxes a, b, c
- 2. If the number in a is not larger than the number in b, go to 4.
- 3. Interchange the numbers in a and b.
- 4. If the number in b is not larger than the number in c, then go to 8.
- 5. Interchange the numbers in b and c.
- 6. If the number in a is not larger than the number in b then go to 8.
- 7. Interchange the numbers in a and b.
- 8. Halt

![](_page_1_Figure_12.jpeg)

// SortInput.java - sort three numbers import tio.\*; // use the package tio class SortInput { public static void main (String[] args) { int a, b, c, t; System.out.println("type three integers:");  $a = \text{Console.in.readInt}()$ ;  $b =$  Console.in.readInt(); c = Console.in.readInt();

```
 if (a > b) { // swap a and b
     t = a;
     a = b;
     b = t;
 }
   if (b > c) \{ // swap b and c
     t = b;
     b = c;c = t; }
   if (a > b) \{ // swap a and b
     t = aia = b;
    b = t; } // This doesn't match the pseudo-code. Why not?
    System.out.print("The sorted order is : ");
   System.out.println(a + ", " + b + ", " + c);
  }
```
}

![](_page_2_Figure_1.jpeg)

![](_page_2_Figure_2.jpeg)

## A block in an if-else statement

```
if (temperature < 32) {
  System.out.println("Warning");
   System.out.println(32 - temperature +
                       "(F) below Freezing!");
   System.out.println("Warning");
}
else {
   System.out.println("It's " + temperature +
                       "degrees fahrenheit.");
}
```
## Common Programming Error

What is printed by the following if x is 3 and y is 4?

```
if (x < y);
   System.out.println(x + " is smaller");
if (y < x);
   System.out.println(y + " is smaller");
```
![](_page_2_Figure_8.jpeg)

### Nested if-else statements

```
if (ageOfPerson >= 18)
   if (ageOfPerson < 65)
     System.out.println("full fare adult");
```
if (ageOfPerson >= 18 && ageOfPerson < 65) System.out.println("full fare adult");

### Nested if-else statements

```
if (temperature < 32) {
   System.out.println("Warning");
   if (temperature < 0)
     System.out.println((-temperature) +
         "(F) below zero!");
   else
     System.out.println(32 - temperature +
         "(F) below Freezing!");
   System.out.println("Warning");
}
else {
   System.out.println("It is " + temperature);
}
```
# Common Programming Error

if  $(18 \leq age \leq 65)$ 

This is not legal syntax.

…

## if-else-if-else-if-else...

```
if (ageOfPerson < 18)
   System.out.println("child fare");
else {
   if (ageOfPerson < 65)
     System.out.println("adult fare");
   else
     System.out.println("senior fare");
}
```
## if-else-if-else-if-else...

```
if (ageOfPerson < 18)
  System.out.println("child fare");
else if (ageOfPerson < 65)
  System.out.println("adult fare");
else
   System.out.println("senior fare");
```
![](_page_3_Figure_12.jpeg)

![](_page_4_Figure_0.jpeg)

![](_page_4_Figure_1.jpeg)

![](_page_4_Figure_2.jpeg)

## A simple loop

```
class Valentine {
   public static void main(String[] args) {
     int howMuch = 0;
     while (howMuch < 5) {
       System.out.println("I love you.");
       howMuch++;
     }
   }
}
```
![](_page_4_Figure_5.jpeg)

## Average - pseudocode - using while

Get a number.

- While the number is not 0 do the following: Add the number to the running total. Increment the count of numbers read in. Get a number.
- (when the loop exits)

Divide the running total by the count of number in order to get the average. Print the average.

## General form of a while loop

InitializationStatement while ( BooleanExpression ) { Statement1 Statement2 …

PrepareForNextIteration

}

### Average.java

- Dissect Average.java
- Identify parts of the loop init, test, nextIter
- Sentinel controlled loop
- $\cdot$  0 / 0 is NaN

}

**// Average.java - compute average of input values import tio.\*;**

**public class Average { public static void main(String[] args) { double number; int count = 0; double runningTotal = 0; // initialization before first loop iteration System.out.println("Type some numbers, "+ "the last one being 0");**

```
 number = Console.in.readDouble();
   while (number != 0) {
     runningTotal = runningTotal + number;
     count = count + 1;
     // prepare for next iteration
     number = Console.in.readDouble();
   }
  System.out.print("The average of the ");
   System.out.print(count);
   System.out.print(" numbers is ");
   System.out.println(runningTotal/count);
 }
```
![](_page_5_Figure_17.jpeg)

```
int count = 13;
System.out.println("The multiples of " +
     "13 between 1 and 100 are:");
while (count != 100) {
     System.out.println(count);
    count = count + 13;
}
```
![](_page_6_Figure_0.jpeg)

![](_page_6_Figure_1.jpeg)

// SquareRoots.java - print square roots of 1 - 10 public class SquareRoots { public static void main(String[] args) { double square\_root; for (int i = 1; i <= 10; i++) { square\_root = Math.sqrt(i); System.out.println("the square root of " + i + " is " + square\_root);  **}** System.out.println("That's All!"); } }

![](_page_6_Figure_3.jpeg)

## Switch

- Day of week with if-else
- Day of week with a switch
- Day of week grouping weekdays and weekends.

```
if (dayOfWeek == 1) System.out.println("Sunday");
 else if (dayOfWeek == 2)
  System.out.println("Monday");
 else if (dayOfWeek == 3)
  System.out.println("Tuesday");
 else if (dayOfWeek == 4)
   System.out.println("Wednesday");
else if (\text{dayOfWeek} == 5) System.out.println("Thursday");
 else if (dayOfWeek == 6)
  System.out.println("Friday");
 else if (dayOfWeek == 7)
  System.out.println("Saturday");
 else
   System.out.println("Not a day number " +
                       dayOfWeek);
```

```
 switch (dayOfWeek) {
      case 1:
        System.out.println("Sunday");
       break;
      case 2:
        System.out.println("Monday");
        break;
      // cases 3-6 omitted to make fit on one slide
      case 7:
        System.out.println("Saturday");
        break;
      default:
        System.out.println("Not a day number " +
                         dayOfWeek);
        break;
   }
```
![](_page_7_Figure_1.jpeg)

### A Final Example Write a program to plot an increasing frequency sine wave, given an initial step size in degrees, the number of points to plot, and the rate of increase as a percentage. class PlotSin { public static void main(String[] args) { <<Get initial step, num points, and rate>> while << More lines to plot>> <<Plot the next point>> } }

```
<<More lines to plot>>≡
```
(linesRemaining > 0)

<<Plot the next point>>≡

```
{
```
}

 <<Print some spaces>> System.out.println('\*'); <<Update the variables>>

```
<<Print some spaces>>≡
// change -1 to 1 into 0 to 78
int numSpaces =
    Math.sin(Math.toRadians(angle)) * 39 + 39;
while (numSpaces > 0) {
  System.out.print(' ');
}
<<Update the variables>>≡
linesRemaining--;
angle = angle + step;
step = step * rate;
```

```
<<Get initial step, num points, and rate>>≡
double step, angle = 0;
int pointsRemaining;
System.out.println("Enter initial step size.");
step = Console.in.readDouble();
System.out.println("Enter number of points.");
pointsRemaining = Console.in.readInt();
System.out.println("Enter rate of increase.");
rate = Console.in.readDouble();
//Convert to 1 + fractional rate
rate = 1 + rate / 100;
```
#### import tio.\*;

#### class PlotSin {

 public static void main(String[] args) { //get the step size, number of lines, and rate of increase double step, rate, angle = 0; int pointsRemaining;

#### System.out.println(

 "Enter the initial step size in degrees."); step = Console.in.readDouble();

 System.out.println("Enter the number of points to plot."); pointsRemaining = Console.in.readInt();

#### System.out.println(

 "Enter the rate of increase as a percentage."); rate = Console.in.readInt();  $rate = 1.0 + (rate / 100);$ 

![](_page_8_Figure_8.jpeg)

![](_page_8_Figure_9.jpeg)

![](_page_8_Figure_10.jpeg)